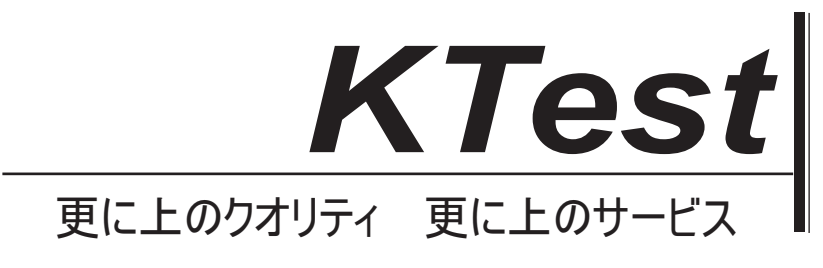

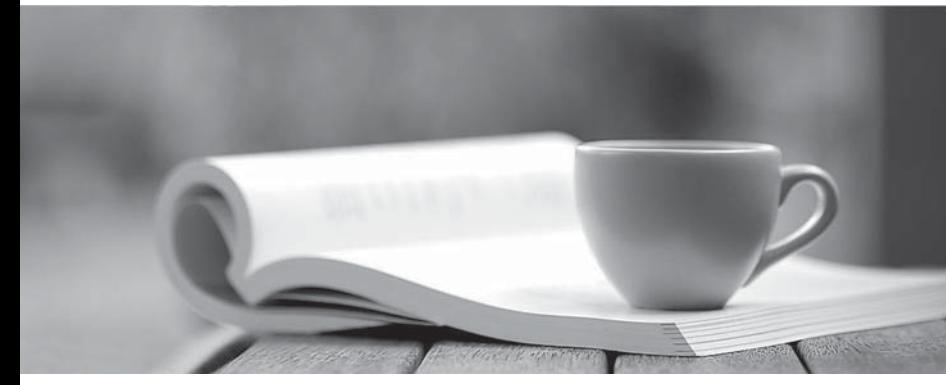

問題集

1年で無料進級することに提供する http://www.ktest.jp

# **Exam** : **NSE5\_FMG-7.0**

### **Title** : Fortinet NSE 5 - FortiManager 7.0

## **Version** : DEMO

1.You are moving managed FortiGate devices from one ADOM to a new ADOM.

Which statement correctly describes the expected result?

A. Any pending device settings will be installed automatically

B. Any unused objects from a previous ADOM are moved to the new ADOM automatically

C. The shared policy package will not be moved to the new ADOM

D. Policy packages will be imported into the new ADOM automatically

**Answer:** C

#### **Explanation:**

Reference: https://community.fortinet.com/t5/FortiManager/Technical-Note-How-to-move-objects-to-new-ADOM-on-FortiManager/ta-p/198342

2.Which two items does an FGFM keepalive message include? (Choose two.)

- A. FortiGate uptime
- B. FortiGate license information
- C. FortiGate IPS version
- D. FortiGate configuration checksum

#### **Answer:** A,D

#### **Explanation:**

The FGFM keepalive message from the FortiGate to the FortiManager includes the uptime of the FortiGate and the checksum of the FortiGate's configuration. The keepalive message is used to inform the FortiManager that the FortiGate is still online and its current state.

3.Refer to the exhibit.

Start to import config from device (Local-FortiGate) vdom (root) to adom(My ADOM), package(Local-FortiGate root)

"firewall service category", SKIPPED, "(name=General, oid=697, DUPLICATE)"

"firewall address", SUCCESS, "(name=LOCAL SUBNET, oid=684, new object)"

"firewall service custom", SUCCESS, "(name=ALL, oid=863, update previous object)"

"firewall policy", SUCCESS, "(name=1, oid = 1090, new object)"

Which statement about the object named ALL is true?

A. FortiManager updated the object ALL using the FortiGate value in its database.

B. FortiManager installed the object ALL with the updated value.

C. FortiManager created the object ALL as a unique entity in its database, which can be only used by this managed FortiGate.

D. FortiManager updated the object ALL using the FortiManager value in its database.

**Answer:** A

4.An administrator, Trainer, who is assigned the Super\_User profile, is trying to approve a workflow session that was submitted by another administrator, Student. However, Trainer is unable to approve the workflow session.

firewall policies [Student] - 2017-06-01

16:29:27

What can prevent an admin account that has Super\_User rights over the device from approving a workflow session?

**Session List** 

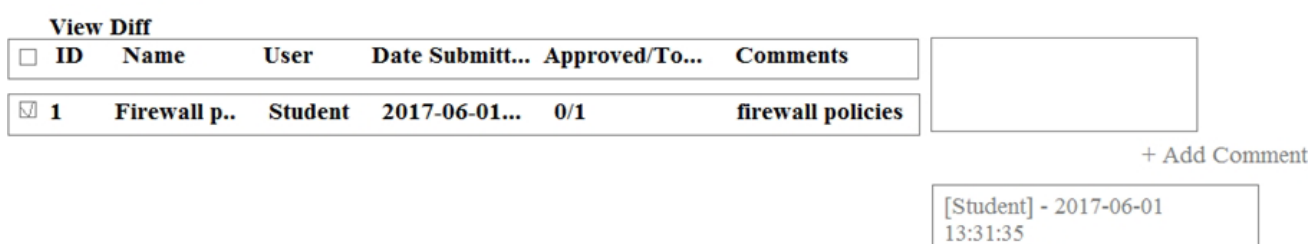

- A. Trainer is not a part of workflow approval group
- B. Trainer does not have full rights over this ADOM
- C. Trainer must close Student's workflow session before approving the request
- D. Student, who submitted the workflow session, must first self-approve the request

#### **Answer:** A

#### **Explanation:**

Reference:https://help.fortinet.com/fmgr/50hlp/56/5-6-1/FMG-

FAZ/0800\_ADOMs/1800\_Workflow/0600\_Workflow%20sessions.htm

5.View the following exhibit.

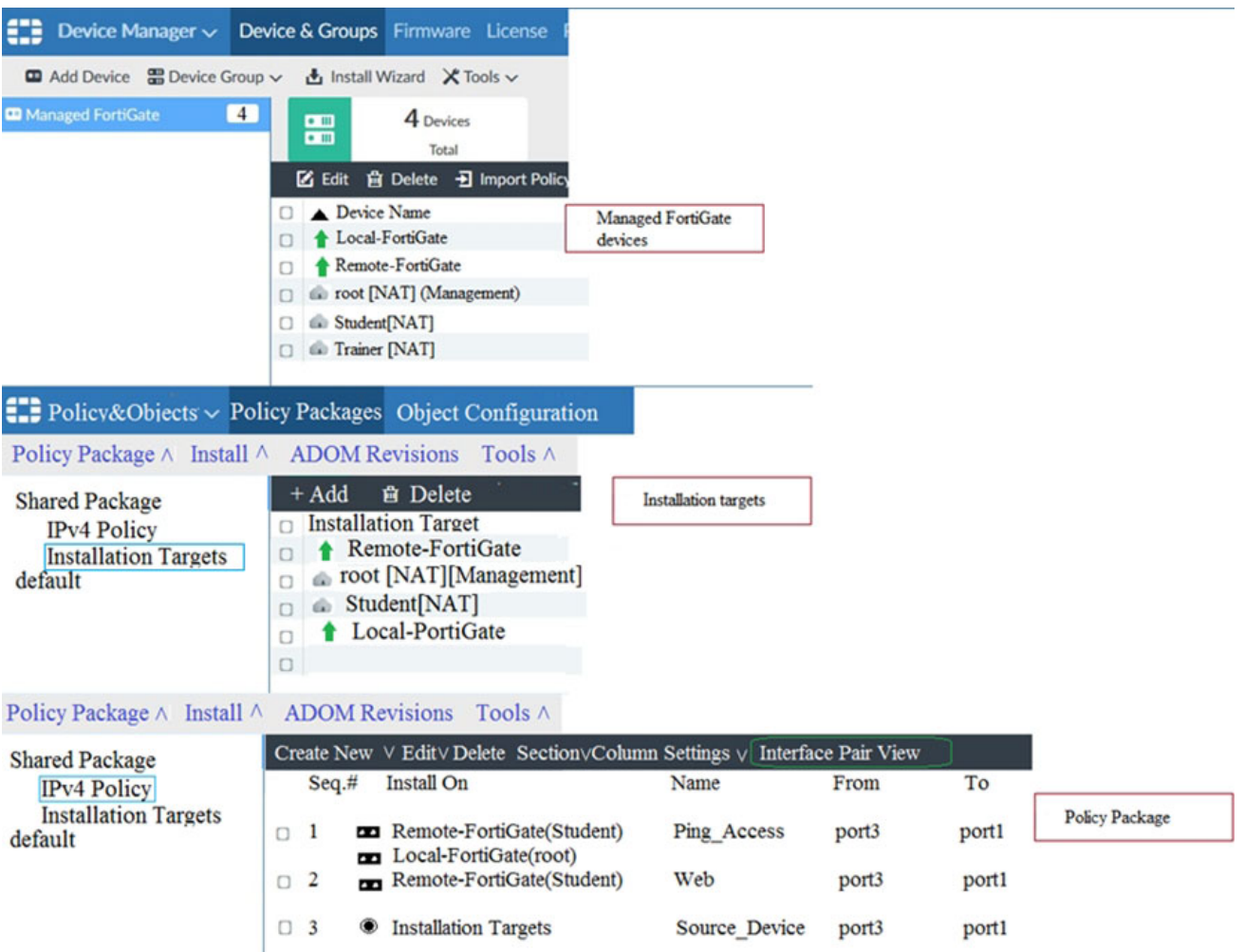

Given the configurations shown in the exhibit, what can you conclude from the installation targets in the Install On column?

A. The Install On column value represents successful installation on the managed devices

B. Policy seq#3 will be installed on all managed devices and VDOMs that are listed under Installation **Targets** 

C. Policy seq#3 will be installed on the Trainer[NAT] VDOM only

D. Policy seq#3 will be not installed on any managed device

**Answer:** B